Released to public domain under Creative Commons license type BY (https://creativecommons.org/licenses/by/4.0). Copyright (c) 2018 SINBAD consortium - SLIM group @ The University of British Columbia.

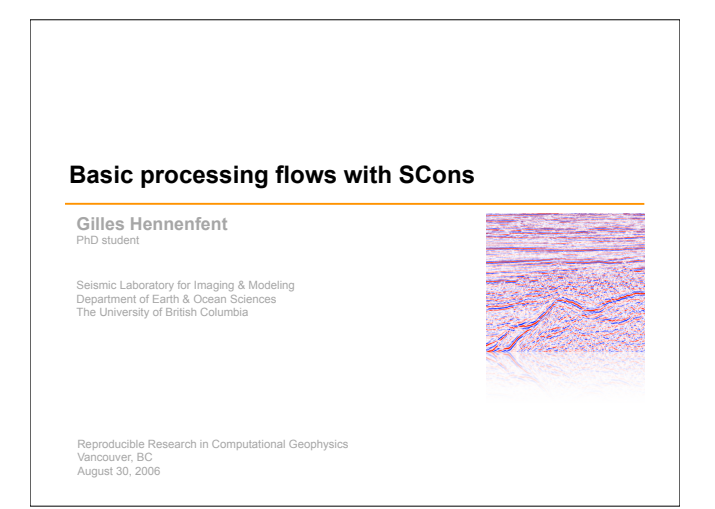

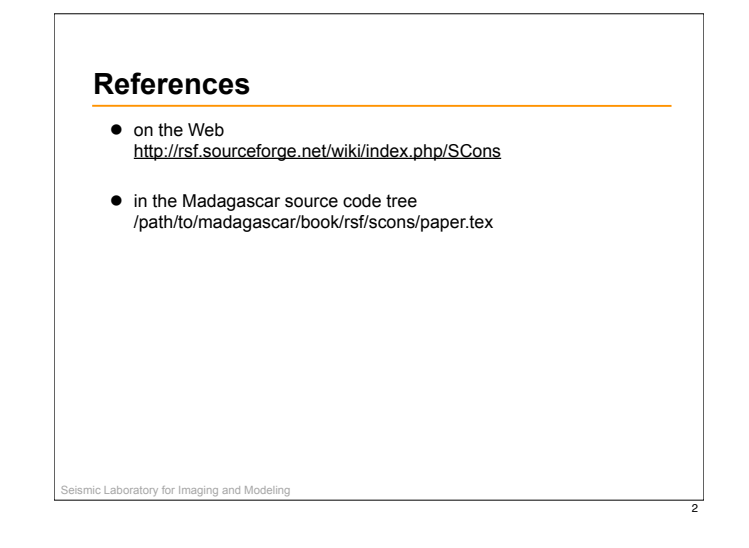

4

6

#### Seismic Laboratory for Imaging and Modeling • processing flows: written using Python and SCons • documentation: written using LaTeX and SCons 3 Seismic Laboratory for Imaging and Modeling **Python\***  $\bullet$  what is Python? – dynamic object-oriented programming language  $\bullet$  main features – multi-paradigm language • object orientation, structured programming, functional programming, and aspect-oriented programming supported – uses automatic memory management • garbage collection – **very clear, readable syntax** – strong support for integration with other languages and tools • extension modules can be written in C/C++ and wrapped with SWIG – comes with extensive standard libraries – cross-platform • Windows, Linux/Unix, Mac OS X, and OS/2 – distributed under an OSI-approved open source license \* from http://www.python.org/

1

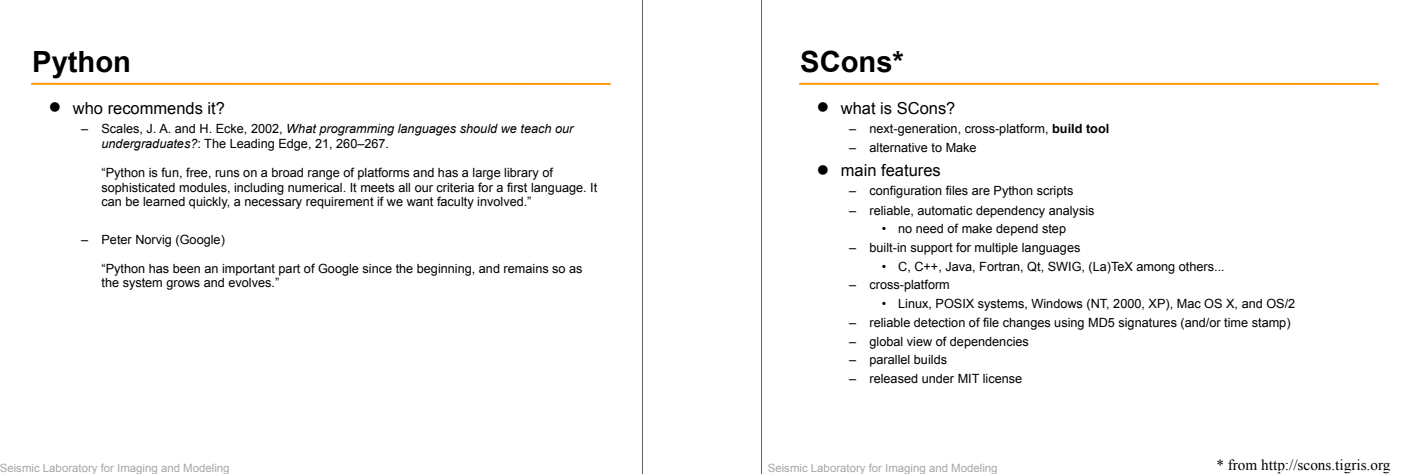

5

### **Madagascar**

- $\bullet\quad$  multi-level architecture
	- **low-level**
		- main programs: typically developed in C/C++ (fortran) programming language
	- **mid-level**
		-
	- **high-level**
		-

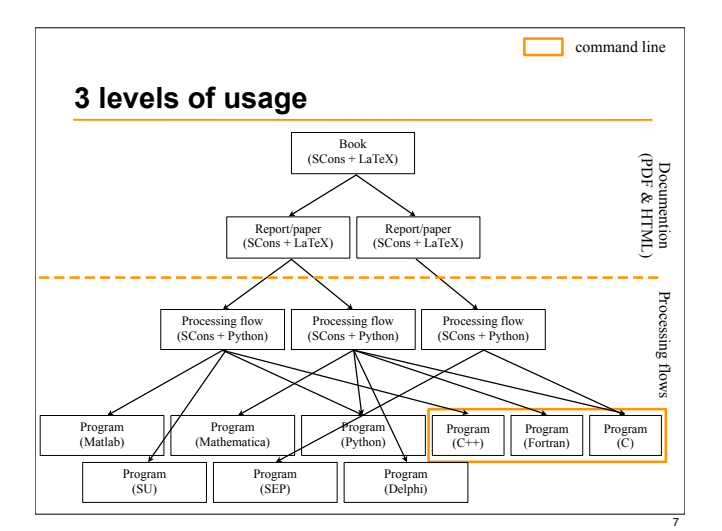

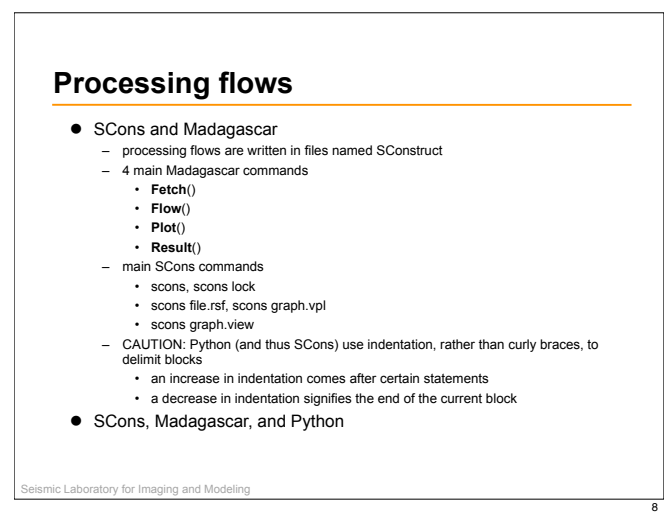

### **Madagascar commands for SConstruct**

- ! **Fetch**(data\_file,dir[,ftp\_server\_info]) – a rule to download <data\_file> from a specific directory <dir> of an FTP server <ftp\_server\_info>.
- ! **Flow**(target[s],source[s],command[s][,stdin][,stdout]) – a rule to generate <target[s]> from <source[s]> using <command[s]>.
- ! **Plot**(intermediate\_plot[,source],plot\_command) or **Plot**(intermediate\_plot,intermediate\_plots,combination) – a rule to generate <intermediate\_plot> in the working directory.
- ! **Result**(plot[,source],plot\_command) or **Result**(plot,intermediate\_plots,combination)  $-$  a rule to generate a final <plot> in the special Fig folder of the working directory.

9

- ! **End**()
	- a rule to collect default targets.

Seismic Laboratory for Imaging and Modeling

## Seismic Laboratory for Imaging and Modeling **"Hello world" SConstruct from rsfproj import \* # Download the input data file Fetch('lena.img','imgs') # Create RSF header Flow('lena.hdr','lena.img', 'echo n1=512 n2=513 d1=1 d2=1 in=\$SOURCE data\_format=native\_uchar', stdin=0) # Convert to floating point and window out first trace Flow('lena','lena.hdr','sfdd type=float | sfwindow f2=1') # Display Result('lena', ''' sfgrey title="Hello, World!" transp=n color=b bias=128 clip=100 screenratio=1 ''') # Wrap up End()** 10

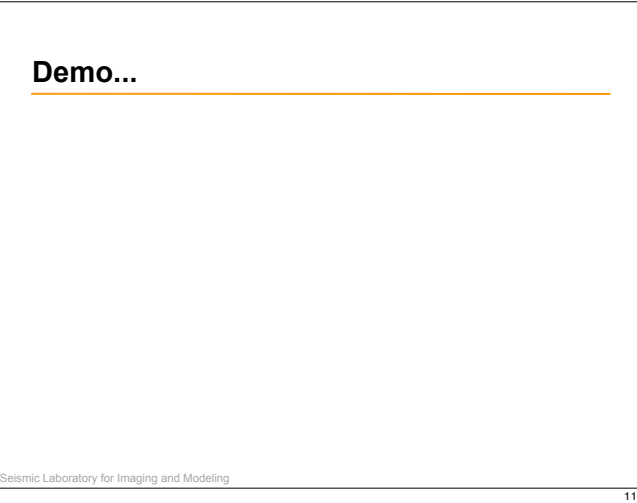

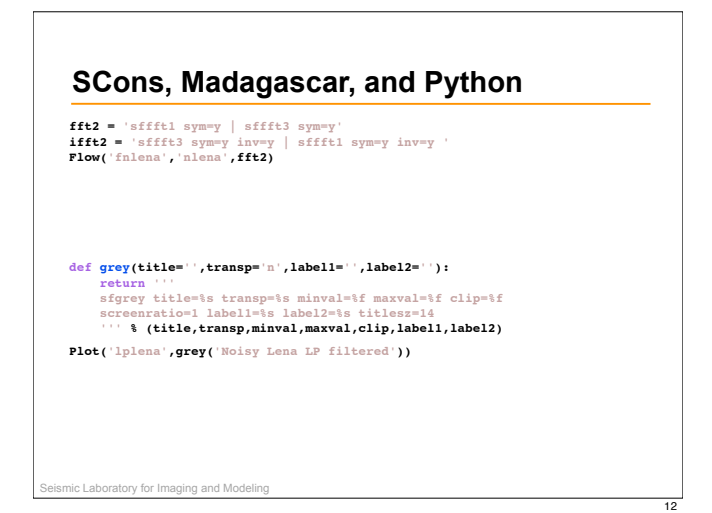

## **SCons, Madagascar, and Python**

**# define name of mask maskloc = '/users/slic/hegilles/research/data/masks/' maskname = 'mask\_ntr300\_keep%d.rsf'%(100-perc\*100) mask = maskloc+maskname**

**# check if access to prepared mask with maximum gap constraint. If not # construct a new one**

**if os.access(mask,os.R\_OK): Flow('mask',mask,'sfcp \$SOURCE \$TARGET',stdin=0,stdout=-1) else:**

Seismic Laboratory for Imaging and Modeling

– flexible

 **Flow('mask','model','sfshotholes perc=%f'%perc)**

# Seismic Laboratory for Imaging and Modeling **SCons, Madagascar, and Python interp = WhereIs('interpolation.py') [...] for itr\_nbout in range(5,105,5): crsi2.append('crsi2\_res\_%d'%(nbin\*itr\_nbout)) Flow(crsi2[-1],['data2','mask2',interp], interp + ''' mask=\${SOURCES[1]} data=\$SOURCE output=\$TARGET verbose=0 angconst=%f,%f solverparams=%d,%d transparams=%d,%d,%d** thrparams=%f,%f<br>
''%(angmaxL2,angmaxR2,itr\_nbout,nbin,nbs,nba,ac,thrmax,thrmin),<br>
stdin=0,stdout=-1)<br> **Result(crsi2[-1],mygrey(**"CRSI2: %d itr"**%(nbin\*itr\_nbout))** )

14

16

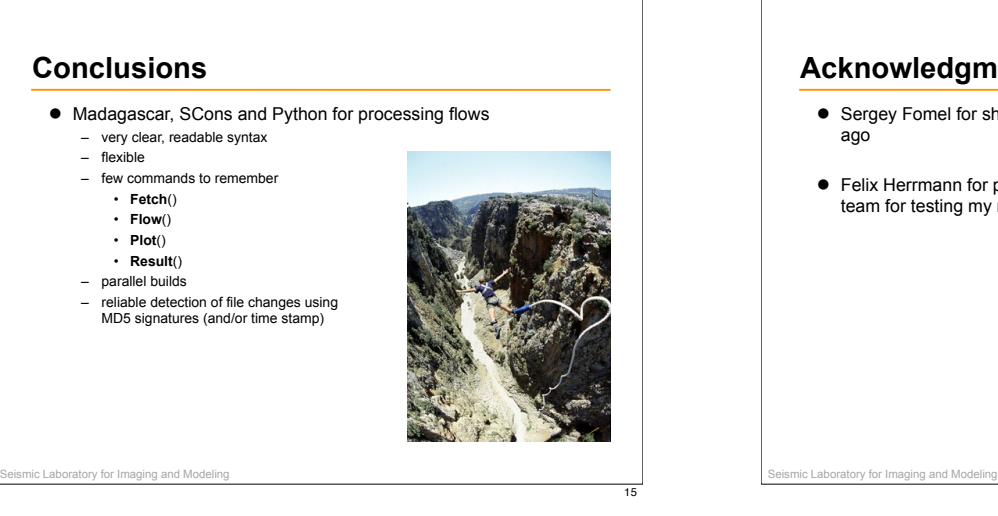

13

## **Acknowledgments**

- ! Sergey Fomel for sharing Madagascar with us more than 1 year
- ! Felix Herrmann for pointing me to Madagascar and all the SLIM team for testing my reproducible codes